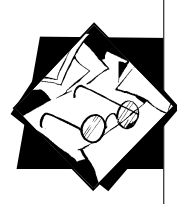

# Исследовательские работы учащихся по геометрии **с применением информационных ТАХНОЛОГИЙ**

#### **Соловьева Анна Христиановна,**

учительница математики гимназии Эжвинского района города Сыктывкара

Многие учителя математики отмечают, что у большинства учеников качество знаний по геометрии ниже, чем по алгебре. Казалось бы, геометрический материал более интересный, но порой даже прилежные ученики, хорошо знающие теорию, не умеют решать задачи. Это подтверждает и практика проведения Единого государственного экзамена: именно с геометрическими задачами выпускники школ справляются значительно хуже, многие даже не приступают к ним. По этому поводу написано много литературы, но проблема остается.

Как добиться повышения уровня знаний детей по геометрии?

Прежде всего, ребенка надо заинтересовать. Это возможно сделать, привлекая детей к исследовательской деятельности: мы ведем свои исследования, опираясь на современные технологии, прежде всего, информационные.

Экономические и социальные условия сегодняшнего дня предъявляют новые требования к подготовке выпускников не только вузов, но и школ. На первое место выходит не сумма знаний, а умение применять их в реальной жизни. Современному человеку необходимы и хорошая теоретическая подготовка, и знание языков, и практическая сметка. Все это позволяет правильно оценить ситуацию и быстро сориентироваться в новых условиях, выстроить стратегию и тактику своей работы. Понятно, что без умелого владения современными техническими средствами здесь не обойтись.

Конечно, наглядно-технические средства, которыми оснащены сегодня большинство кабинетов математики, устарели. Кодоскоп, как верх технического оснащения учебного кабинета вчерашнего дня, пылится в шкафу не только из-за перегоревшей лампы, но и изза низкой эффективности. На смену ему приходит компьютер. Его возможности гораздо шире. В математике это касается, прежде всего, графического и геометрического материала.

**В статье представлена методическая разработка по использованию демонстрационных возможностей компьютера при решении задач на уроках геометрии.**

**96 ИССЛЕДОВАТЕЛЬСКАЯ РАБОТА ШКОЛЬНИКОВ / 1'2008**

Компьютерная анимация — эффективный инструмент для моделирования двумерных и трехмерных объектов и процессов. Анимация расширяет возможности графики за счёт сочетания рисунков с движением.

Цвет, графика, движение позволяют не только существенно повысить доступность и наглядность материала, но и делают работу весьма интересной и привлекательной. Различные компьютерные эффекты оказывают положительное эмоциональное воздействие и усиливают мотивацию. Чрезвычайно важно уже со школы учить детей работе с компьютером не только на уроках информатики.

Мною были разработаны две презентации в «Power Point» и буклет в «Publisher». На примере конкретной темы по геометрии — *«Сечение объемных фигур плоскостью»* — учащимся показывается, как можно провести свое исследование, объясняется, как выбирать направление работы, выделять её основные этапы.

Демонстрируя первый слайд, я ставлю перед учащимися основополагающий вопрос исследовательской работы: «Как двумерный мир помогает изучать трёхмерный?» Трехмерный мир представлен такими фигурами как *куб*, *цилиндр*, *призма*, а двумерный, прежде всего, *плоскостью*.

На следующем слайде приводится несколько тем для самостоятельных исследований учащихся. Такие темы, как сечения призмы и пирамиды, разбиваются на ряд подтем в зависимости от вида многоугольника в основании (треугольник, четырехугольник, пятиугольник и т.д.) Темы, выбранные учащимися, могут немного совпадать или пересекаться, но содержание исследовательской работы у каждого будет свое.

На третьем слайде отражены проблемные вопросы — то, что ученики должны выяснить в ходе своей работы:

- ¾ Каким способом построить сечение?
- ¾ Каким может быть вид сечения?
- ¾ Всегда ли задача имеет решение?

На следующем слайде дается перечень всех этапов исследовательской работы:

## **Этапы исследовательской работы**

**1.** Выяснить, сколько общих точек может иметь секущая плоскость и исследуемая фигура, чтобы задача имела решение.

**2.** Рассмотреть всевозможные случаи и провести анализ ситуации.

**3.** Подобрать наиболее эффективный для каждого случая способ построения.

**4.** Выбрать такое расположение точек, чтобы изображение сечения было более наглядным.

**5.** Выполнить построение.

**6.** Сравнивая полученные результаты, установить всевозможные виды сечений.

**7.** Исследовать, в каких случаях задача не имеет решения. **97**

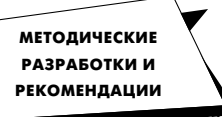

**Конкурс образовательных разработок**

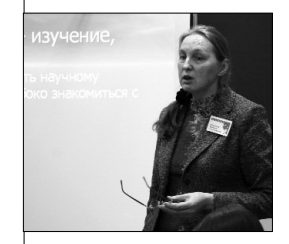

**ИССЛЕДОВАТЕЛЬСКАЯ РАБОТА ШКОЛЬНИКОВ / 1'2008**

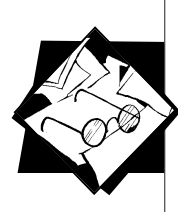

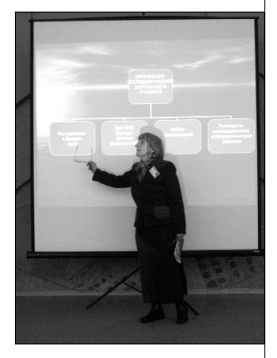

Четвертый слайд информирует учащихся о наличии специальных методов, применяемых при построении сечений: *методе следов, методе внутреннего проектирования, комбинированном методе*.

С помощью пятого и шестого слайдов объясняется суть *метода следов* и *метода внутреннего проектирования*. Компьютерная анимация позволяет показывать построение сечений постепенно, шаг за шагом. Работа в «Power Point» дает возможность задерживаться на любом шаге решения задачи для какихлибо пояснений, повторять решение необходимое число раз.

Последние два слайда первой презентации информационные: один знакомит учащихся с источниками информации (библиотека, Интернет-ресурсы, учитель), а другой — с формами представления результатов. Разработка набора анимационных слайдов по своей теме является обязательной.

Затем вниманию детей представляется вторая презентация — пример работы, выполненной учеником по теме «Сечение куба плоскостью».

Также ученики знакомятся с буклетом по теме «Сечение цилиндра плоскостью», в котором, в качестве примера, отражен результат исследовательской деятельности одного из учащихся школы. Работы нескольких учеников могут лечь в основу серии буклетов под общим названием «Мир сечений».

Вторая презентация — «Сечения куба плоскостью» — и буклет «Сечения цилиндра плоскостью» разработаны для того, чтобы показать ребятам, как могут выглядеть исследования.

После вводного занятия или соответствующей индивидуальной работы можно провести несколько уроков по отработке методов построения сечений, затем дети могут начать вести исследования.

Работая над темой «Сечения», учащиеся выбирают одну из объемных фигур; на поверхности этой фигуры они расставляют точки, через которые проходит секущая плоскость; строят сечение одним из способов, если это возможно. В данном случае суть исследования состоит в том, что, выбирая различные случаи расположения точек на фигуре, ученик получает различные виды сечений, причём не всегда сечение может быть построено, а, следовательно, необходимо рассматривать другие условия, при которых возможно решение задачи; кроме того, надо выбрать наиболее подходящий для каждого случая способ построения сечения. Весь материал надо проанализировать, обобщить, сделать выводы и оформить.

При оценке результатов работы учитывается полнота и глубина исследовательской деятельности, разнообразие используемых методов, уровень сложности представляемых материалов.

Учебно-исследовательская деятельность, организованная таким образом, носит прикладной характер и преследует две основные цели: 1 — приобретение учащимися навыков исследовательской и проектной деятельности; 2 — получение практических результатов в виде конечного продукта — учебно-наглядных пособий по различным темам алгебры и геометрии.

**РАБОТА ШКОЛЬНИКОВ / 1'2008**

**ИССЛЕДОВАТЕЛЬСКАЯ** 

**98**

Это могут быть наборы слайдов, как по решению геометрических задач, так и по доказательству теорем, изложению теоретических вопросов, а в алгебре — например, по преобразованию графиков.

Такую деятельность можно организовывать не только со старшеклассниками: тему и уровень сложности задач школьники выбирают в соответствии со своими возможностями. При этом реализуются основные принципы личностно-ориентированного подхода к обучению: раскрытие и использование субъективного опыта ребенка, стимулирование к самостоятельному выбору учебного материала, его содержания и объема, разных способов выполнения заданий, учет не только конечного результата, но и процесса его достижения при оценке деятельности ученика.

Созданные наборы анимационных слайдов полезны для дальнейшего их использования учителем на уроках и во внеурочной деятельности. Например, есть большое количество задач, при решении которых тратится много времени только для оформления рисунка к решению. Уже готовые слайды позволяют это время сэкономить.

Использование анимационных слайдов дает огромный эффект. Готовые наборы можно использовать на разных этапах урока, как при изучении нового материала, так и при закреплении и проверке домашнего задания, а также для индивидуальных и групповых занятий с учащимися во внеурочное время.

Подобный подход в обучении возможен и не менее полезен и для других предметов, в частности, физики, химии, биологии.

## Приложение Примеры некоторых слайдов из наборов

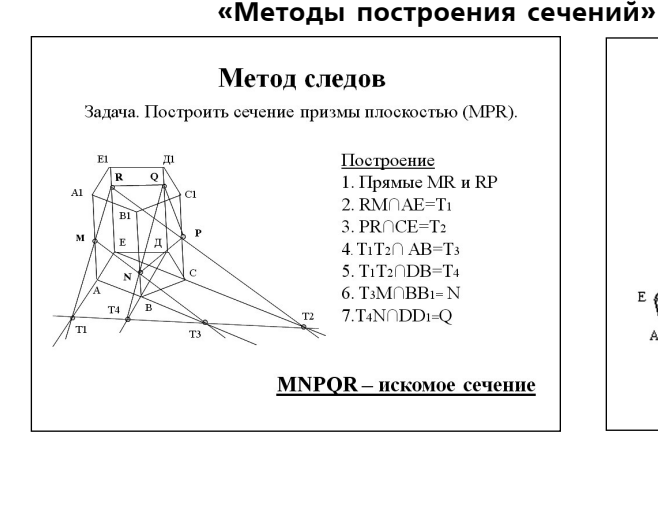

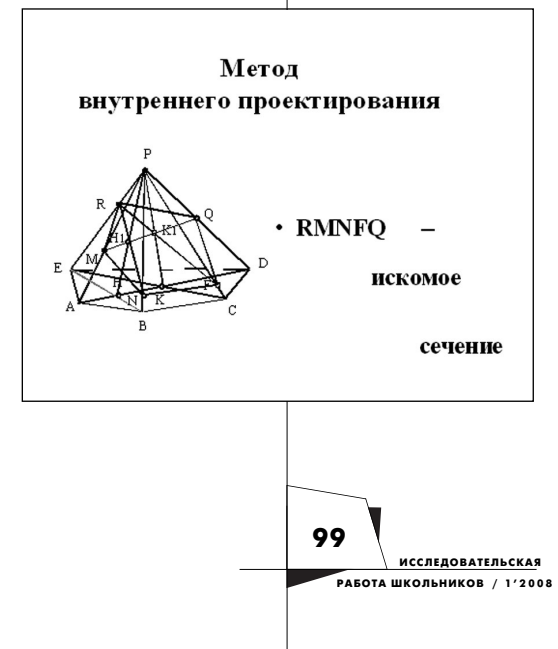

**МЕТОДИЧЕСКИЕ РАЗРАБОТКИ И РЕКОМЕНДАЦИИ**

**Конкурс образовательных разработок**

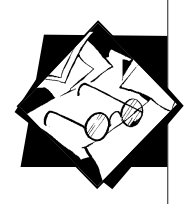

100

**ИССЛЕДОВАТЕЛЬСКАЯ** 

РАБОТА ШКОЛЬНИКОВ / 1'2008

#### «Олимпиадные задачи по геометрии»

#### Задача 2

Два одинаковых выпуклых четырехугольника разрезали на две части так: первый - по одной из диагоналей, второй - по другой диагонали. Докажите, что из полученных четырех треугольников можно сложить параллелограмм.

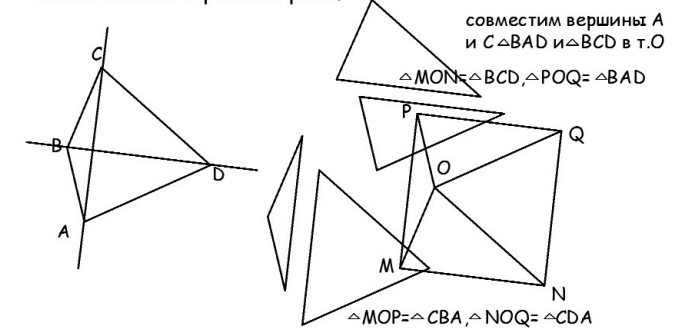

MNPQ- четырехугольник с попарно равными и параллельными сторонами, т.е.параллелограмм

#### Задача 5

Пусть М и N- середины сторон CD и DE правильного шестиугольника АВСОЕГ, Р-точка пересечения отрезков АМ и ВN. Докажите, что площадь треугольника ABP равна площади четырехугольника MDNP.

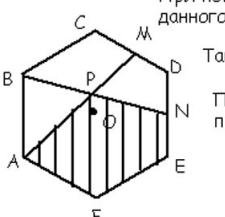

При повороте на 60 <sup>в</sup>относительно центра О данного 6-уг.:  $A \rightarrow B$ , CD $\rightarrow$ DE $\rightarrow$ W $\rightarrow$ N, AM $\rightarrow$ BN

Таким образом - (АМ;BN)=60°

При повороте AMDEF <sup>→</sup>BNEFA → их площади равны

Вырезая из этих пятиугольников их общую часть, пятиугольник APNEF, получим две равновеликие фигуры: ∆АВР и четырехугольник MDNP

#### «Построение правильных многоугольников»

## Построение правильного описанного многоугольника

Пример: шестиугольник

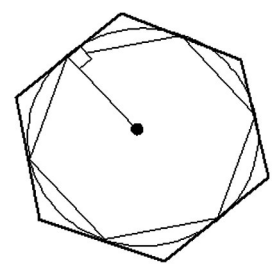

Для этого достаточно провести касательные к окружности в вершинах правильного вписанного многоугольника. Они пересекутся в вершинах правильного описанного многоугольника

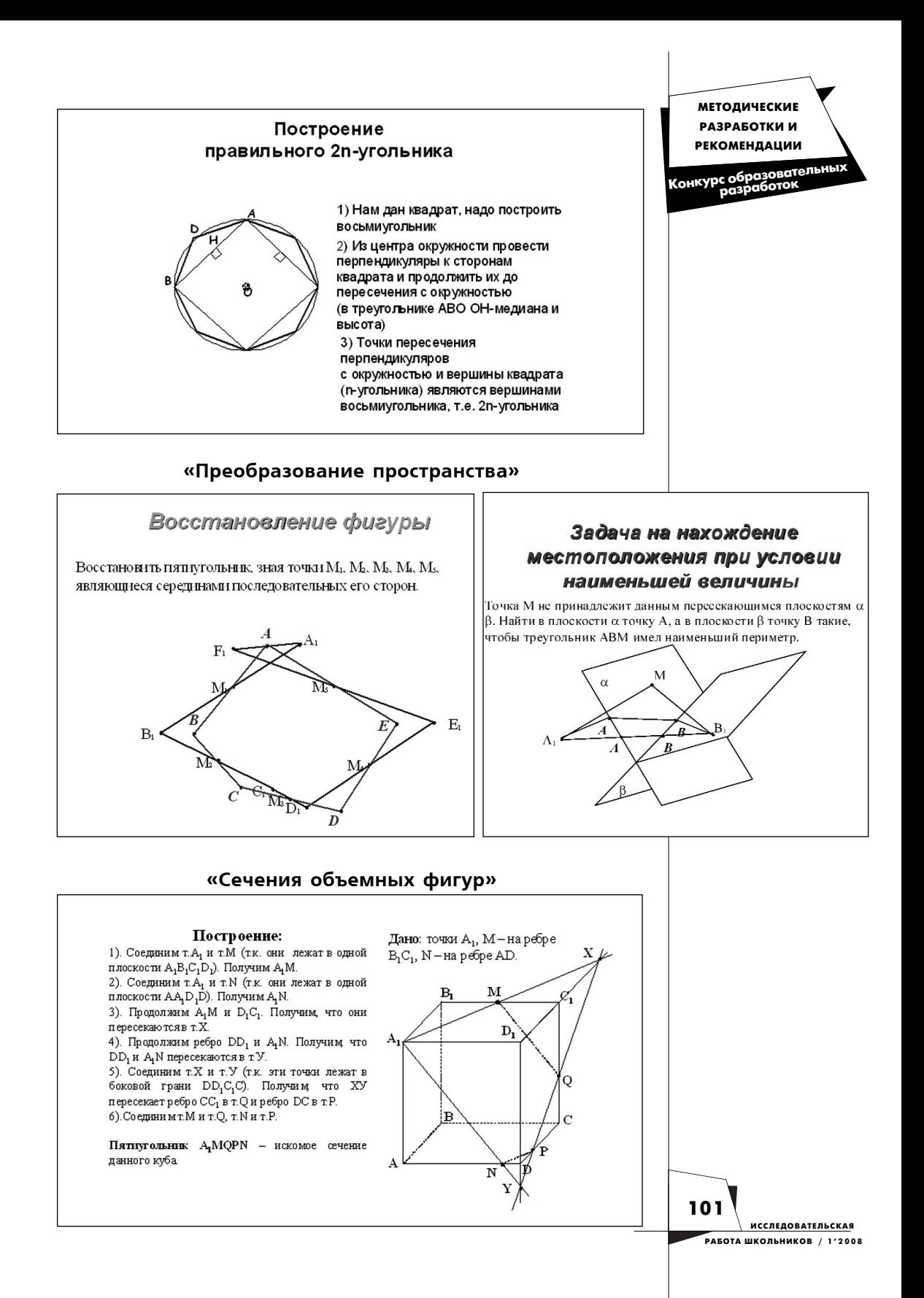

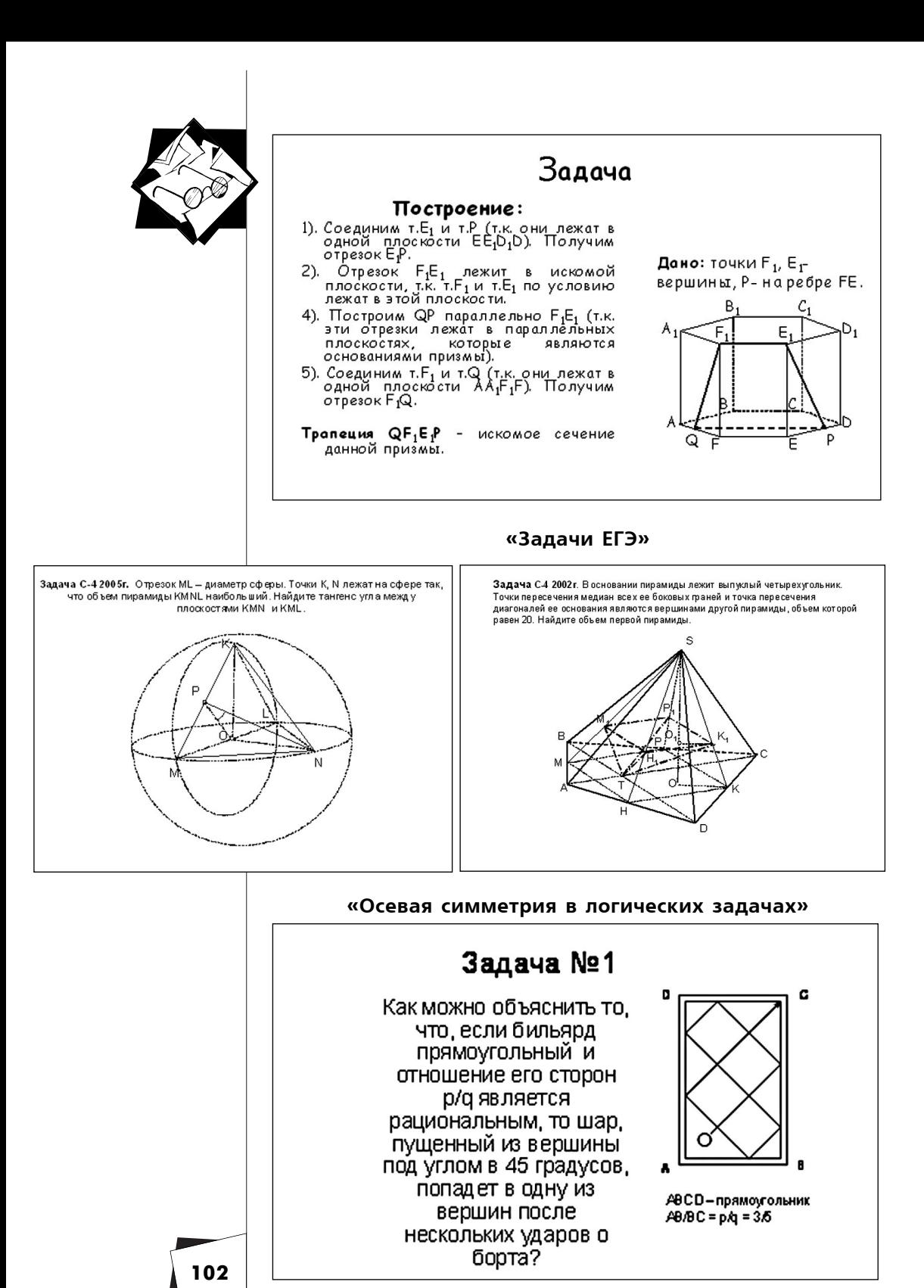

**ИССЛЕДОВАТЕЛЬСКАЯ** РАБОТА ШКОЛЬНИКОВ / 1'2008

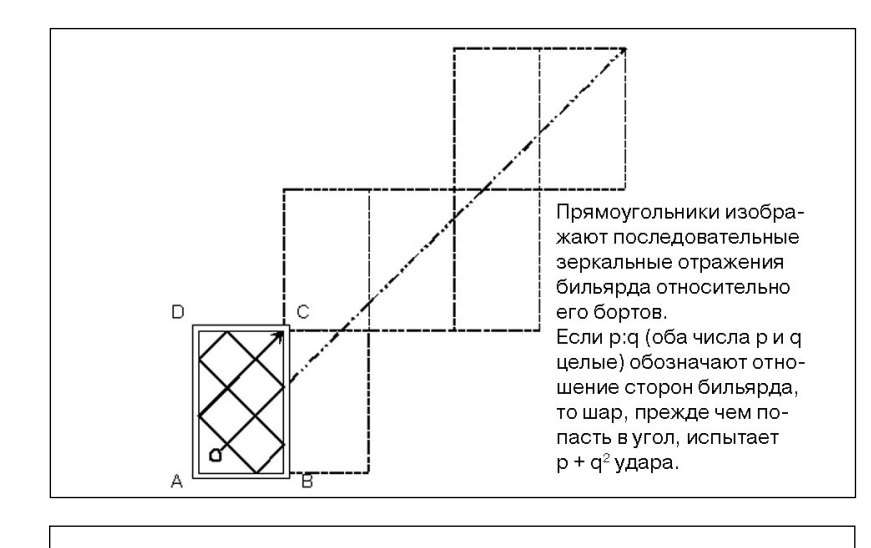

## Задача №2

Что необходимо делать, чтобы попасть на бильярде шаром А в шар В так, чтобы шар A раньше ударил поочередно в четыре борта правый, передний, левый и задний?

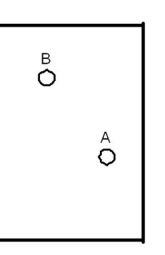

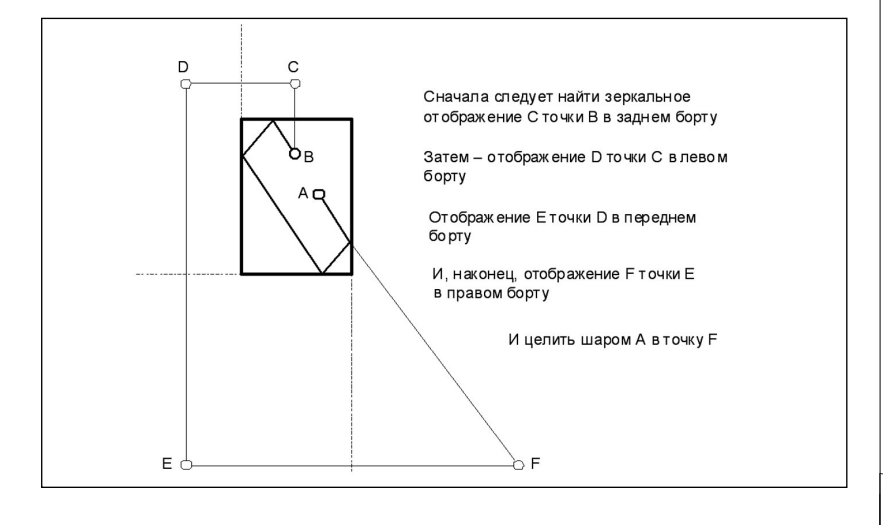

**МЕТОДИЧЕСКИЕ РАЗРАБОТКИ И РЕКОМЕНДАЦИИ**

**Конкурс образовательных разработок**

**ИССЛЕДОВАТЕЛЬСКАЯ РАБОТА ШКОЛЬНИКОВ / 1'2008 103**

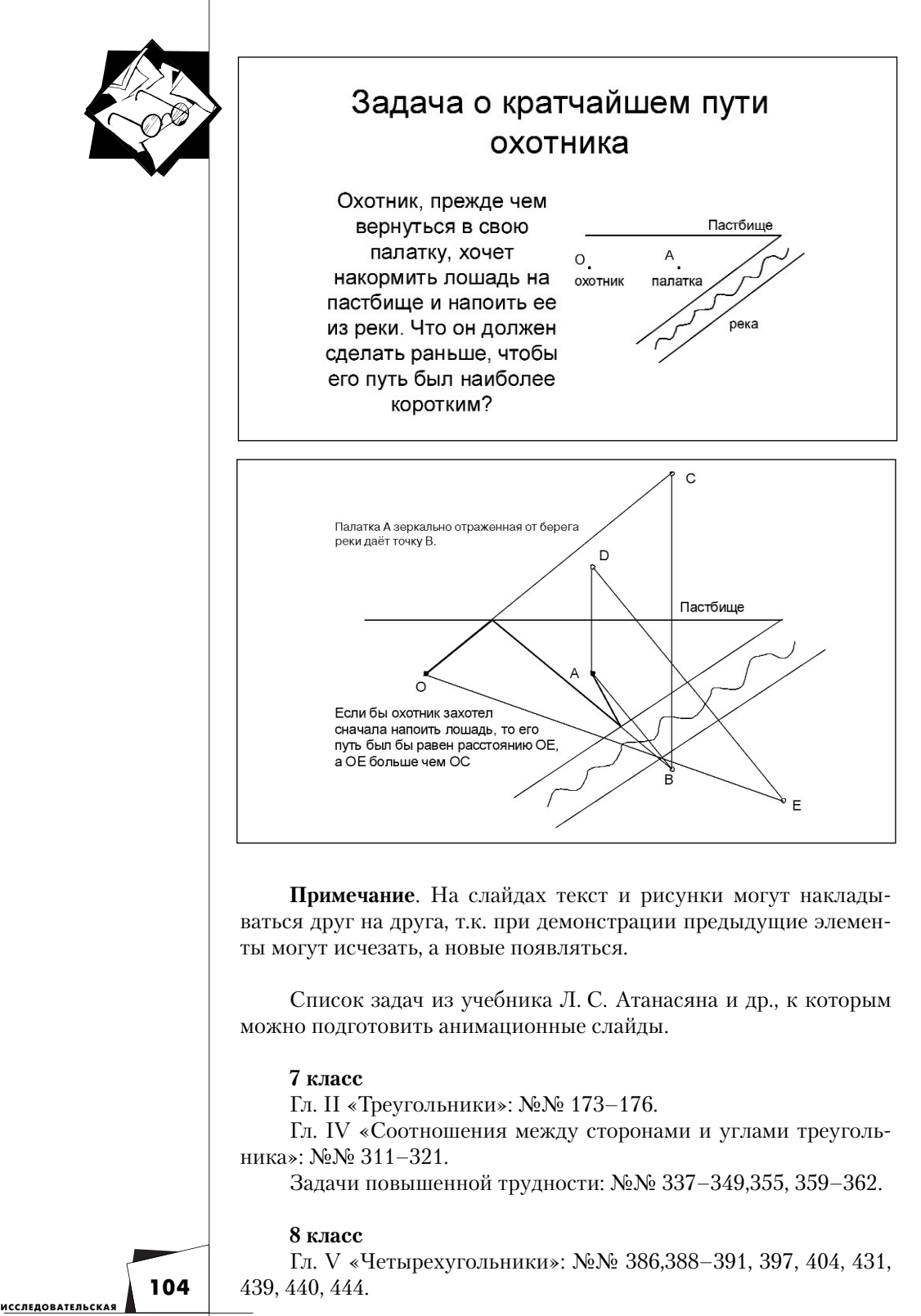

**РАБОТА ШКОЛЬНИКОВ / 1'2008**

Гл. VI «Площадь»: №№ 508, 509.

Гл. VII «Подобные треугольники»: №№ 558, 563, 567, 568, 586–590.

Гл. VIII «Окружность»: №№ 648, 697, 714, 726.

Гл. IX «Векторы»

Задачи повышенной трудности: №№ 811–816, 822–829, 833, 838–840, 844, 846, 850–853, 858–860, 862, 866, 869–876, 877, 880, 882, 883, 887, 889–891, 893–901.

## **9 класс**

Гл. X «Метод координат»: №№ 1009, 1010.

Гл. XII «Длина окружности и площадь круга»: №№ 1078–1080, 1141, 1143.

Гл. XIII «Движения»: №№ 1158, 1160, 1175–1182.

Задачи повышенной трудности: №№ 1199, 1206, 1220, 1222–1231.

## **10 класс**

Гл. I «Параллельность прямых и плоскостей»: №№ 33, 43, 47, 64, 65, 79–87, 97, 104–109.

Гл. II «Перпендикулярность прямых и плоскостей»: №№ 132, 161, 175, 176, 181, 193, 196, 199–204, 215, 216.

Гл. III «Многогранники»: №№ 241, 247, 249, 252, 256, 263, 266, 268–287, 304, 307–309, 315–319.

Гл. IV «Векторы в пространстве»: №№ 329, 342, 359, 373, 375, 381, 384, 390, 392, 393, 398.

## **11 класс**

Гл.V «Метод координат в пространстве»: №№ 455, 469, 475–477, 479, 480, 482, 483, 485, 488, 505, 510, 515–517, 519, 520.

Гл. VI «Цилиндр, конус и шар»: №№ 527, 532, 534–536, 552, 555, 556, 566, 582, 583, 585, 588– 592, 601, 602, 608, 610, 613, 617, 620, 624, 626 –643.

Гл. VII «Объемы тел»: №№ 653–657, 664, 665, 680–682.

Разные задачи на многогранники, цилиндр, конус и шар: №№ 748, 749, 759, 760.

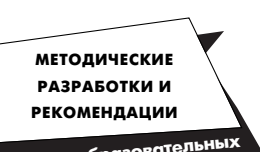

**Конкурс образовательных разработок**

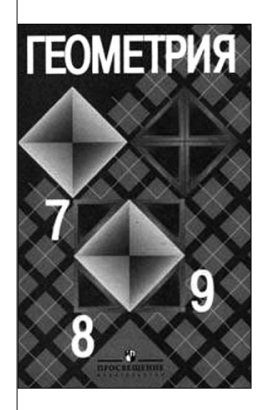